# Losses and Gains Worksheet Gains Worksheet

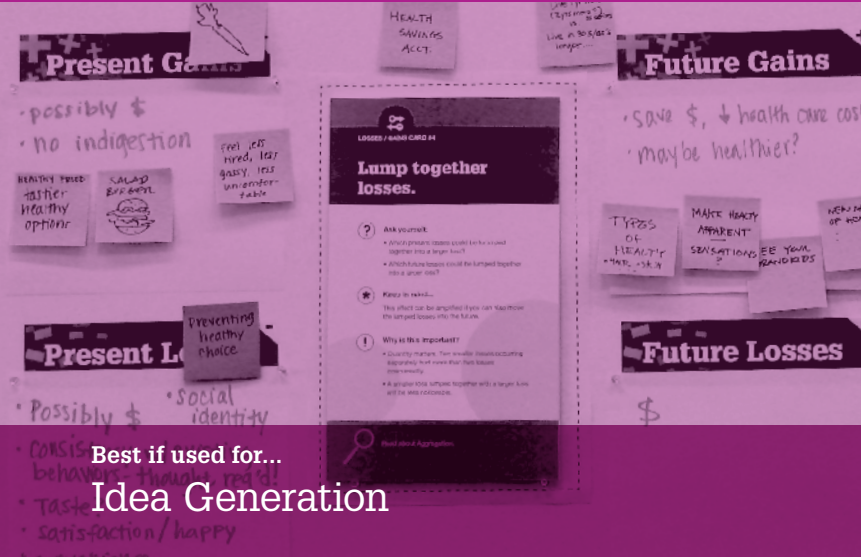

# Use this worksheet and the enclosed cards if you want to **Use this to...**

increase the likelihood that users will change their behavior in a state that users will change their behavior<br>In a state the likelihood that users will change the likelihood the likelihood that users will change the like Use this worksheet and the enclosed cards if you want to increase the likelihood that users will change their behavior and gains associated with a behavior to make it a more  $\qquad \qquad$ desirable option. The motivation in a specific way. This tool will help you redesign the losses

This activity works best if you have at least a basic understanding of user needs and motivations.

## **To use the losses and gains worksheet...**

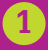

**1 Decide what the proposed behavior is.** In the space below, write down the behavior you want to encourage people to do.

## **Proposed behavior**

What behavior do you want people to do?

**2 Transfer the proposed behavior to the worksheet.** Write down the proposed behavior you identified in step 1 in the four blank spaces on the worksheet; each blank space is labeled (proposed behavior).

## **3 Assess losses and gains.**

Decide which user or user segment you want to address. On the worksheet, list the losses and gains that the user or user segment thinks will occur in the present and in the future *if they do the proposed behavior.*

Keep in mind that a loss or gain does not have to be money; for example, time and convenience may be seen as types of losses or gains. You do not have to fill out the entire worksheet – if you can't think of anything, just move on.

**4 Brainstorm changes using the cards.** Once you've finished filling out the worksheet, read through the enclosed losses and gains cards.

Try placing each card, one at a time, in the center of your worksheet. Follow the instructions on the card to redesign your losses and gains and encourage people to do the proposed behavior you identified in step 1.

# **An example**

Suppose you want to encourage smokers to stop smoking. On this worksheet, the proposed behavior would be "Stop smoking" and the user segment would be "Smokers" (you could also be more specific and select a subset of smokers).

The losses and gains on the worksheet might look like this:

#### **Present gains:**

- Smell better
- Save money

### **Present losses:**

- Lose a stress reliever
- Lose a social activity
- Lose an appetite suppressant
- Lose a nicotine fix

#### **Future gains:**

- Reduced health problems
- Longer life
- Lots of money saved over time

## **Future losses:**

• [Can't think of anything? It's okay to leave a section blank.]